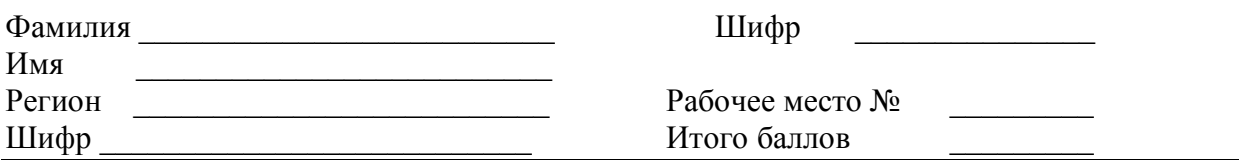

#### практического тура заключительного этапа XXX Всероссийской олимпиады школьников по биологии 2014г. г. Саранск. 10 класс

#### АНАТОМИЯ И МОРФОЛОГИЯ РАСТЕНИЙ

Общая цель: Изучить анатомо-морфологическую структуру генеративных органов цветкового растения и их пигментный состав.

Оборудование и объекты исследования: объект изучения цветки покрытосеменных растений, предметные и покровные стекла, препаровальная игла, лезвие бритвы, кусочки пенопласта, фильтровальная бумага, пинцет, стаканчик с водой, микроскоп, бинокуляр (при необходимости), раствор флороглюцина, пипетки, концентрированная соляная кислота (HCl), фильтровальная бумага, разбавленный раствор лимонной кислоты, разбавленный раствор едкого натра.

#### Ход работы:

- $1 -$ Рассмотрите предложенный Вам цветок.
- $\overline{2}$ Изучите строение околопветника. андроцея  $\mathbf{M}$ гиненея (можно слелать предварительный поперечный срез завязи).
- $3<sub>1</sub>$ Напишите формулу цветка, укажите в том числе:
	- число плодолистиков, которые образуют пестик (в скобках)
	- положение завязи чертой над или под числом плодолистиков

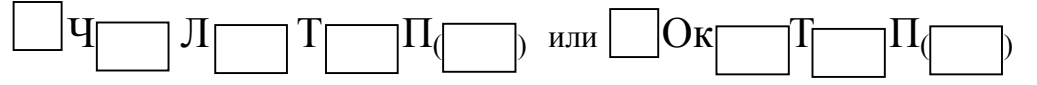

4. В поле рисунка 1 зарисуйте диаграмму цветка, используя стандартные символы:

- Чашелистик

- Лепесток

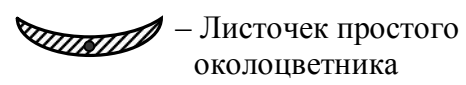

 $\widehat{C}$ ? – Тычинка - Плодолистик

Точками обозначьте положение центральной жилки соответствующего органа, стрелкой (если нужно) - положение плоскости симметрии цветка.

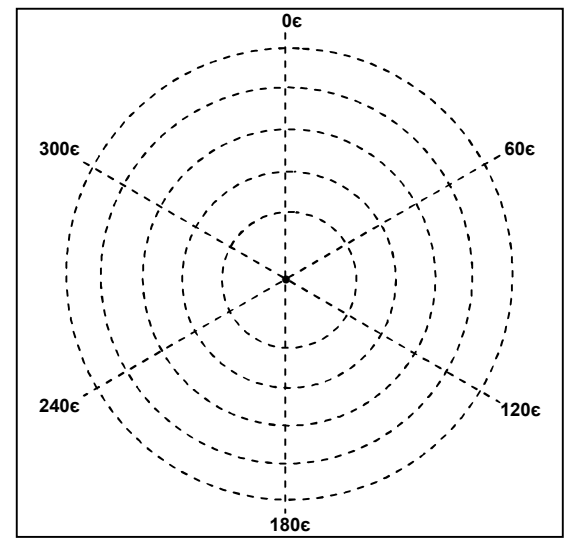

 $5<sub>1</sub>$ Отделите тычинку от цветка и сделайте поперечный срез через пыльник. Приготовьте микропрепарат, соблюдая правильную методику и технику

Рис.  $1\blacktriangleright$ 

приготовления среза. Проведите окрашивание среза флороглюцином. Поднимите руку, преподаватель подойдет и оценит Вашу работу.

6. Зарисуйте анатомическое строение пыльника на поперечном срезе. Обозначьте его структурные компоненты.

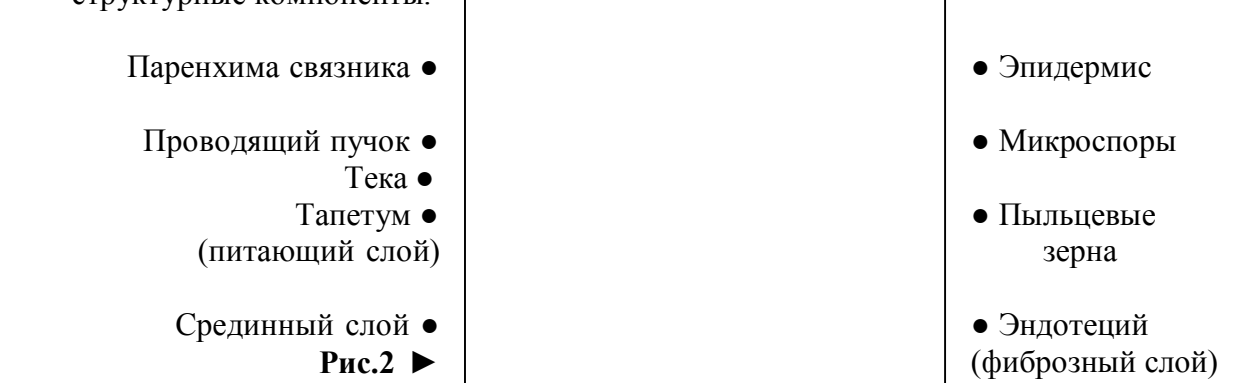

- 7. Сделайте поперечный срез завязи. Приготовьте микропрепарат, соблюдая правильную методику и технику приготовления среза. Проведите окрашивание среза флороглюцином. Поднимите руку, преподаватель подойдет к Вам и оценит качество среза.
- 8. Зарисуйте анатомическое строения завязи на поперечном срезе, обозначьте ее структурные компоненты.

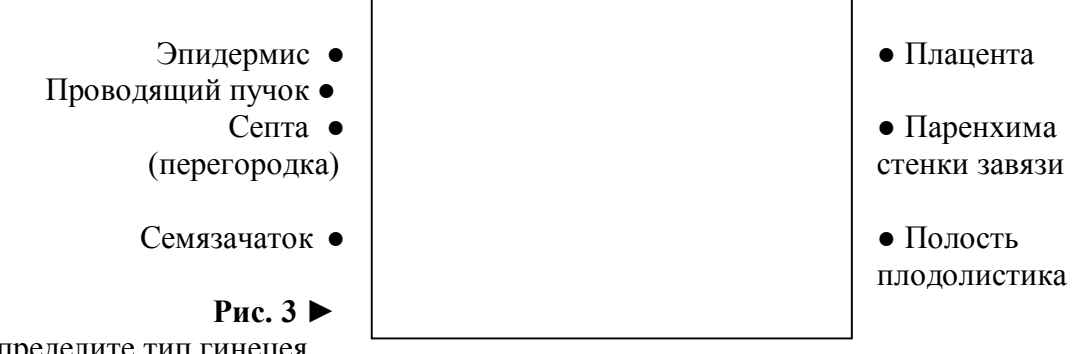

9. Определите тип гинецея.

 $\_$  . The contribution of the contribution of  $\mathcal{L}_\mathcal{A}$ 

10. Отделите ярко окрашенный орган околоцветника, разотрите его по фильтровальной бумаге. Нанесите на получившееся пятно каплю раствора кислоты. Опишите произошедшие изменения.

\_\_\_\_\_\_\_\_\_\_\_\_\_\_\_\_\_\_\_\_\_\_\_\_\_\_\_\_\_\_\_\_\_\_\_\_\_\_\_\_\_\_\_\_\_\_\_\_\_\_\_\_\_\_\_\_\_\_\_\_\_\_\_\_\_\_\_\_\_\_\_\_\_\_\_\_\_

\_\_\_\_\_\_\_\_\_\_\_\_\_\_\_\_\_\_\_\_\_\_\_\_\_\_\_\_\_\_\_\_\_\_\_\_\_\_\_\_\_\_\_\_\_\_\_\_\_\_\_\_\_\_\_\_\_\_\_\_\_\_\_\_\_\_\_\_\_\_\_\_\_\_\_\_\_

11. На другую часть пятна нанесите каплю раствора щелочи. Опишите наблюдаемую картину.

\_\_\_\_\_\_\_\_\_\_\_\_\_\_\_\_\_\_\_\_\_\_\_\_\_\_\_\_\_\_\_\_\_\_\_\_\_\_\_\_\_\_\_\_\_\_\_\_\_\_\_\_\_\_\_\_\_\_\_\_\_\_\_\_\_\_\_\_\_\_\_\_\_\_\_\_\_

\_\_\_\_\_\_\_\_\_\_\_\_\_\_\_\_\_\_\_\_\_\_\_\_\_\_\_\_\_\_\_\_\_\_\_\_\_\_\_\_\_\_\_\_\_\_\_\_\_\_\_\_\_\_\_\_\_\_\_\_\_\_\_\_\_\_\_\_\_\_\_\_\_\_\_\_\_

12. По результатам Ваших наблюдений сделайте выводы о том, какие вещества могут содержаться в околоцветнике и придавать ему окраску.

\_\_\_\_\_\_\_\_\_\_\_\_\_\_\_\_\_\_\_\_\_\_\_\_\_\_\_\_\_\_\_\_\_\_\_\_\_\_\_\_\_\_\_\_\_\_\_\_\_\_\_\_\_\_\_\_\_\_\_\_\_\_\_\_\_\_\_\_\_\_\_\_\_\_\_\_\_

\_\_\_\_\_\_\_\_\_\_\_\_\_\_\_\_\_\_\_\_\_\_\_\_\_\_\_\_\_\_\_\_\_\_\_\_\_\_\_\_\_\_\_\_\_\_\_\_\_\_\_\_\_\_\_\_\_\_\_\_\_\_\_\_\_\_\_\_\_\_\_\_\_\_\_\_\_

\_\_\_\_\_\_\_\_\_\_\_\_\_\_\_\_\_\_\_\_\_\_\_\_\_\_\_\_\_\_\_\_\_\_\_\_\_\_\_\_\_\_\_\_\_\_\_\_\_\_\_\_\_\_\_\_\_\_\_\_\_\_\_\_\_\_\_\_\_\_\_\_\_\_\_\_\_

Какие еще пигменты, не выявленные в Вашем опыте, могут присутствовать в околоцветниках?

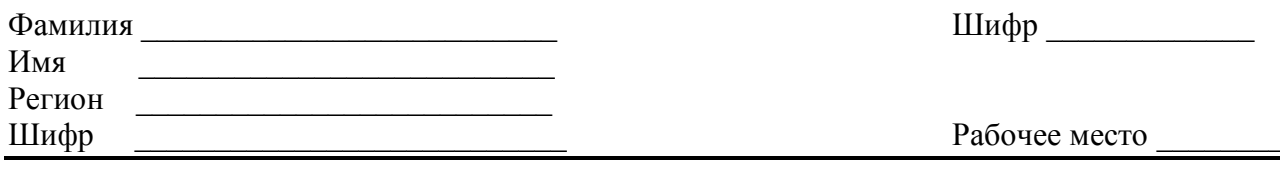

# практического тура заключительного этапа XXX Всероссийской олимпиады школьников по биологии 2014 г. г. Саранск. 10 класс

## ЗООЛОГИЯ ПОЗВОНОЧНЫХ ЖИВОТНЫХ

Задание 1. (15,5 баллов) Рассмотрите предложенные вам тушки и влажные препараты животных (объекты №1, №2 и №3). С помощью определительных таблиц установите их систематическую принадлежность и заполните таблицу 1.

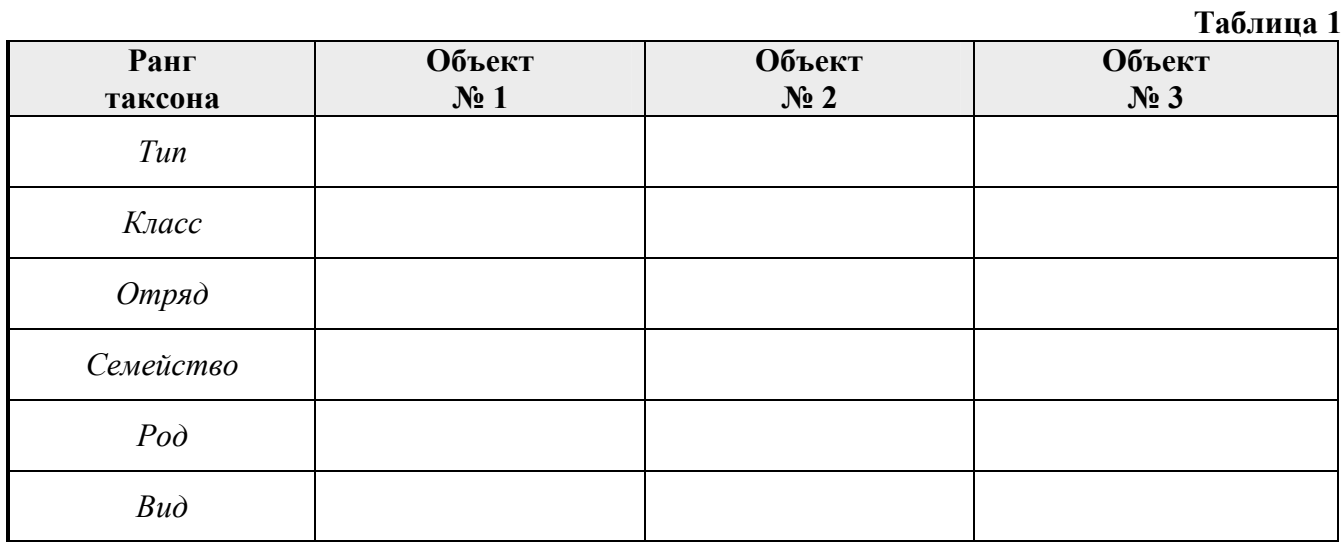

Задание 2. (4,5 балла) Определите, к каким экологическим группам по типу питания относятся предложенные вам объекты, отметив знаком «X» соответствующие ячейки таблицы 2.

 $\sim$   $\sim$ 

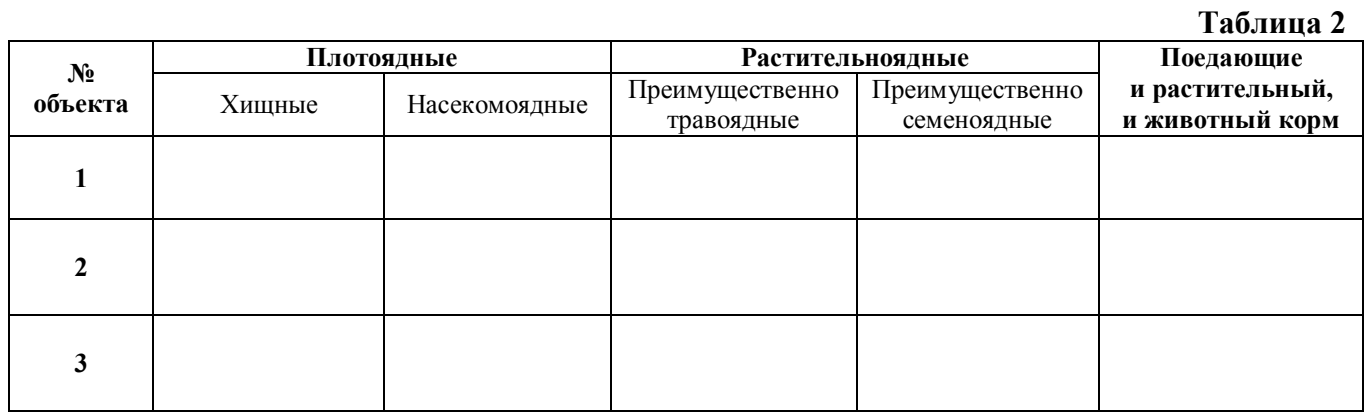

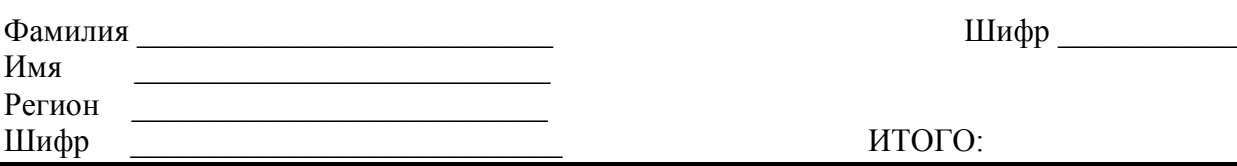

#### практического тура заключительного этапа XXX Всероссийской олимпиады школьников по биологии 2014 г. г. Саранск. 10 класс

Задание № 1. (14 баллов). Просмотрите видеофайл, размещенный на рабочем столе компьютера. По методике, о которой рассказывается в фильме, были проведены две серии тестов: один на Земле, другой - на орбите. На графике ниже представлены результаты такого тестирования:

Запись движения глаза космонавта при наклоне головы к правому плечу на Земле (слева) и в космосе (справа)

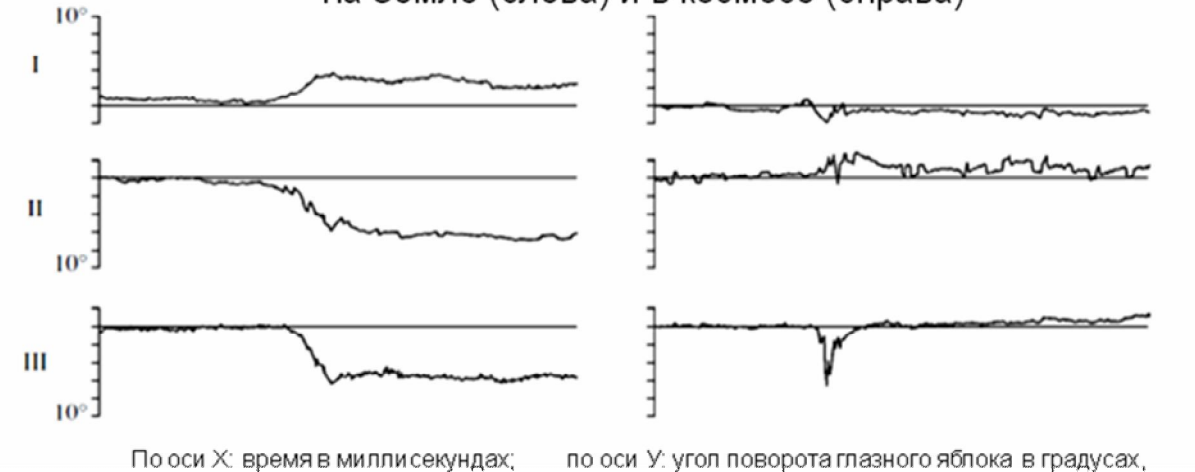

I - смещение глаза по оси «верх-вниз»;

II - смещение глаза по оси «вправо-влево»;

III - поворот глаза вокруг своей оси «по/против часовой стрелки»

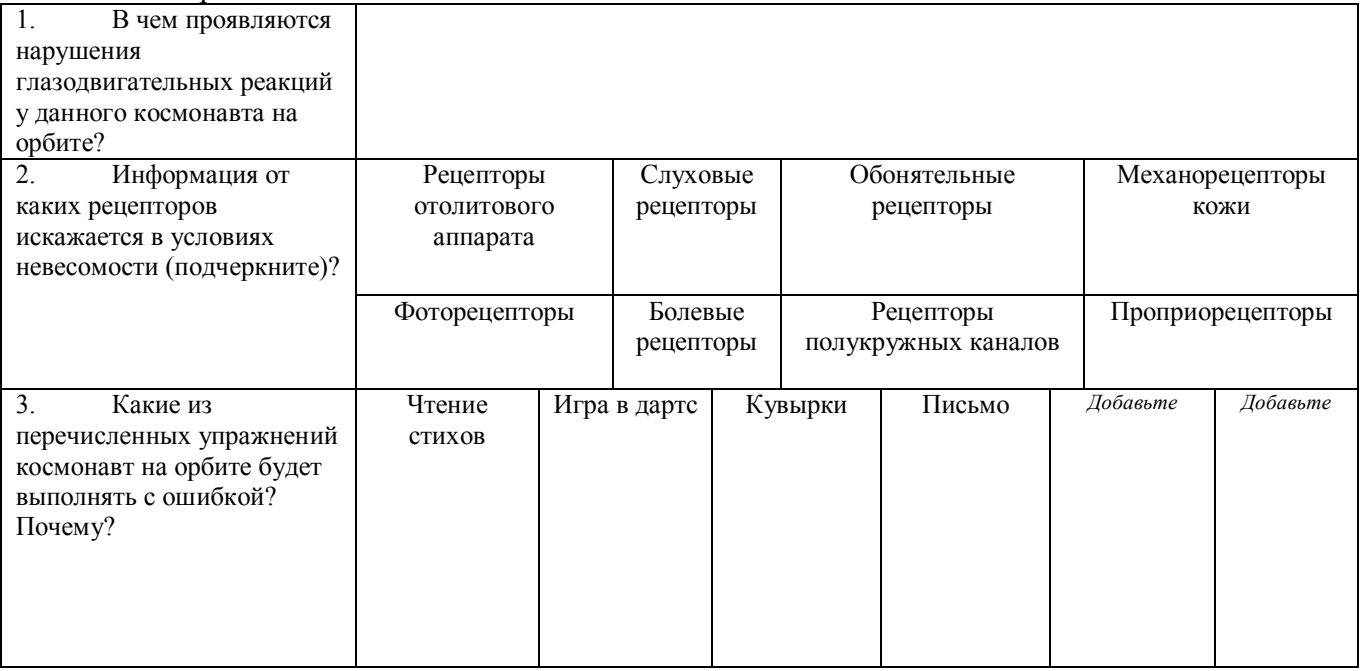

Пользуясь вопросами таблицы ниже, попробуйте объяснить, какие механизмы исследуются в ланном эксперименте.

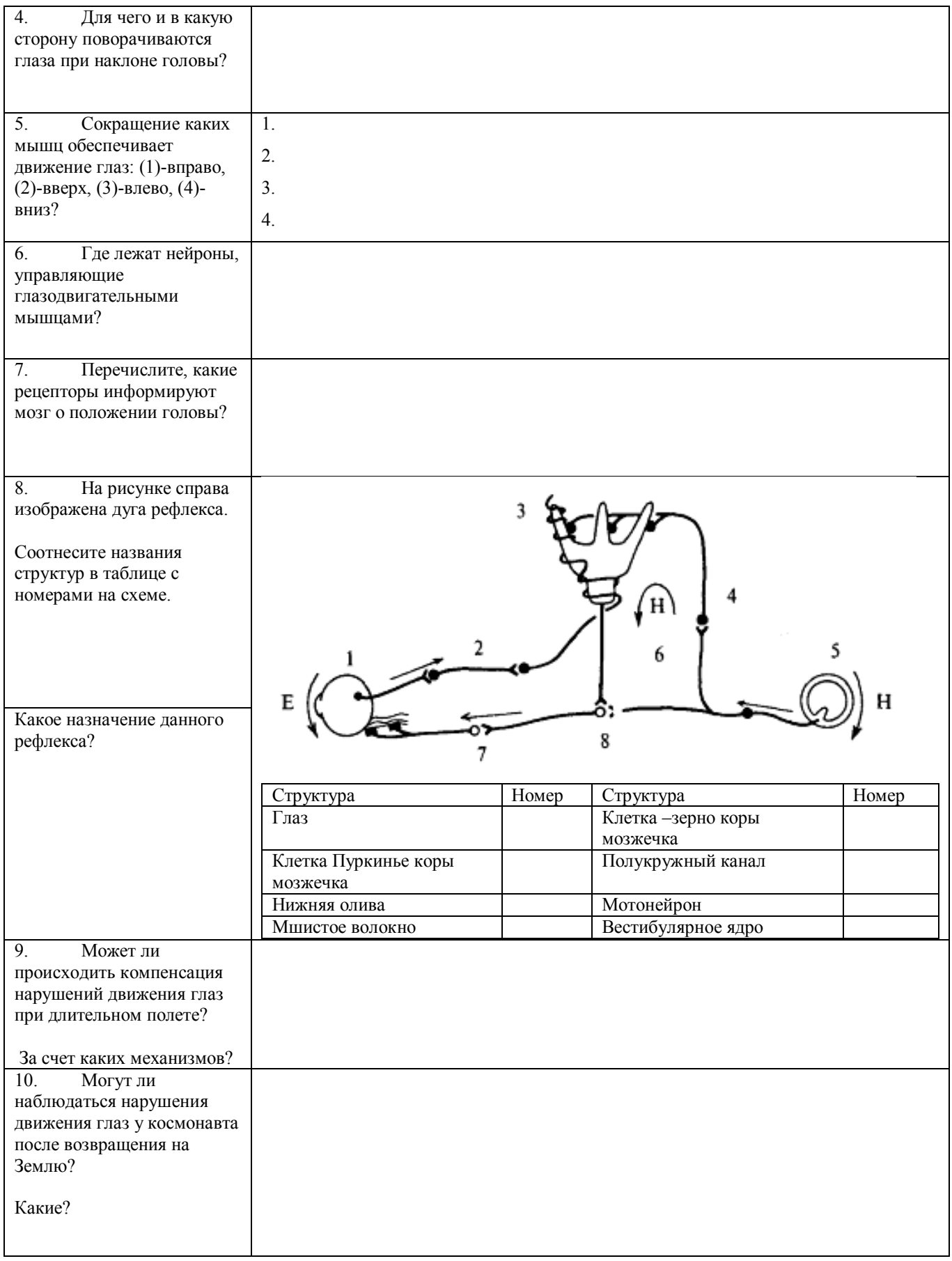

#### **Задание № 2. (6 баллов).**

Опыт А. Зафиксируйте взгляд на ярком неподвижном предмете. Поверните голову вправо примерно на 45 градусов, удерживая предмет в центре поля зрения. Закройте глаза на 1-2 секунды, стараясь не изменить положение взгляда. Откройте глаза.

Опыт Б. Зафиксируйте взгляд на том же предмете. Закройте глаза, поверните голову вправо примерно на 45градусов, мысленно удерживая предмет в центре поля зрения. Откройте глаза.

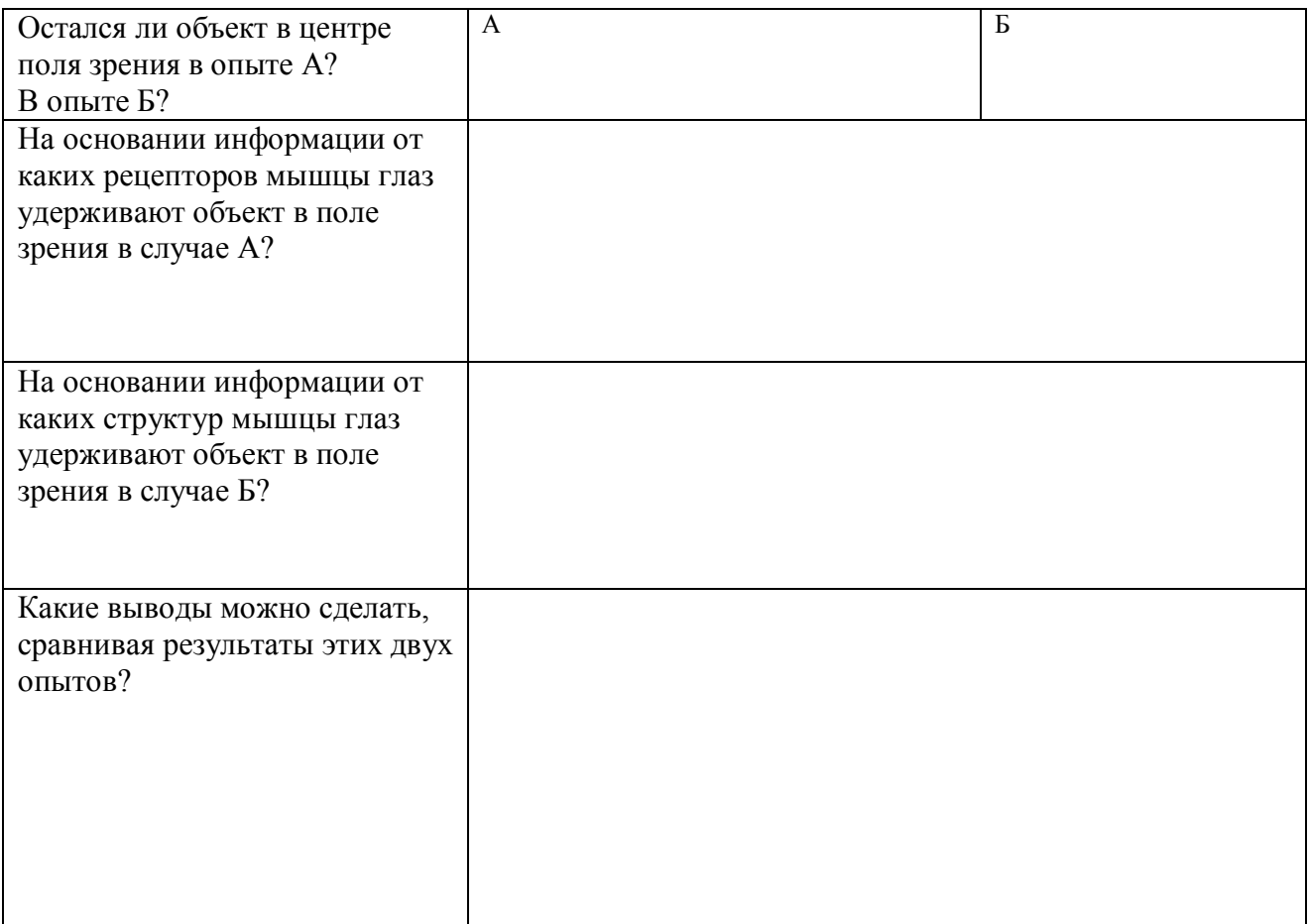

#### **практического тура регионального этапа XXX Всероссийской олимпиады школьников по биологии. 2013-14 уч. год. 10 класс**

## **МИКРОБИОЛОГИЯ И ГЕНЕТИКА**

## **Задание 1. Охарактеризовать микроорганизмы и объяснить взаимоотношения между ними (мах. 10 баллов)**

**Дано:** чашка Петри с культурами микроорганизмов на агаризованной среде.

**Оборудование:** Микроскопы, горелки или спиртовки, предметные и покровные стекла, пипетки, микробиологические петли, полоски фильтровальной бумаги, краситель фуксин или метиленовый синий, иммерсионное масло, колба или стаканчик с водопроводной водой.

## **Ход работы:**

1. Приготовить фиксированный окрашенный препарат каждой культуры.

1)Поместить на предметное стекло маленькую каплю воды. С помощью петли,

простерилизованной в пламени горелки, приготовить из каждой культуры мазок. 2)Высушить мазки на воздухе.

3)Зафиксировать в пламени горелки (провести 3 раза через верхнюю часть пламени). 4)Окрасить фуксином (в течение 1 мин) или метиленовым синим (2 мин).

5)Смыть водой (над кристаллизатором или другой емкостью), просушить на воздухе или с помощью фильтровальной бумаги. Нижнюю часть предметного стекла досуха протереть фильтровальной бумагой.

6)Поместить на мазок 1 каплю иммерсионного масла.

## *Техника приготовления препаратов: макс. 1,5 балла.*

7)Поместить препарат на столик микроскопа с иммерсионным объективом, сфокусировать изображение. Показать преподавателю.

## *Техника работы с микроскопом: макс. 1,5 балла*

*Примечание.* При необходимости можно приготовить препарат «раздавленная капля». Для этого на предметное стекло поместить каплю воды. С помощью петли, простерилизованной в пламени горелки, внести в воду небольшое количество биомассы микроорганизмов и покрыть покровным стеклом. Поместить препарат на столик микроскопа. Сфокусировать изображение с объективом 40Х (в этом случае оценка за технику приготовления препаратов и работы с микроскопом будет не более *1 балла*).

8) Зарисовать **в листе ответов** характерные морфотипы и назвать их (бактерии: кокки, диплококки, стрептококки, стафилококки, палочки, цепочки из палочек, нитчатые формы, бациллы со спорами, спириллы, мицелиальные формы; эукариоты: одноклеточные, почкующиеся, мицелиальные и т.д.).

## *Техника рисунка: макс. 2 балла*

3. Описать в **листе ответов** взаимоотношения между исследованными микроорганизмами. *Оценка: макс. 2 балла*

4. Написать в **листе ответов,** что вы знаете об обнаруженном явлении, его значении в природе и для человека. *Оценка: макс. 2 балла*

5. Предложить и записать в **листе ответов**, схему опыта, иллюстрирующего это явление. *Оценка: макс. 1 балл.*

## **Задание 2. Изучение генетических механизмов иммунитета дрозофилы к микроорганизмам (10 баллов).**

Для многоклеточных организмов очень важно уметь точно определять типы организации патогенных микроорганизмов и течение инфекции, поскольку контроль над различными микроорганизмами требует различных типов иммунного ответа. Модельный объект генетики, дрозофила, позволяет получать большое количество специфических мутантов, демонстрирующих роль отдельных генов в функционировании иммунной системы насекомых. В первом приближении, мы можем говорить о том, что для дрозофилы актуальны три группы патогенов: грамположительные бактерии, грам-отрицательные бактерии и плесневые/дрожжевые грибки.

На рисунке 1 показан фенотип иммунодефицитной плодовой мушки, гомозиготной по нонсенс-мутации гена *Toll*, пораженной характерным патогеном насекомых. Ответьте на *Листе ответов*, к какой группе относится этот патоген, поясните свой ответ (1 балл).

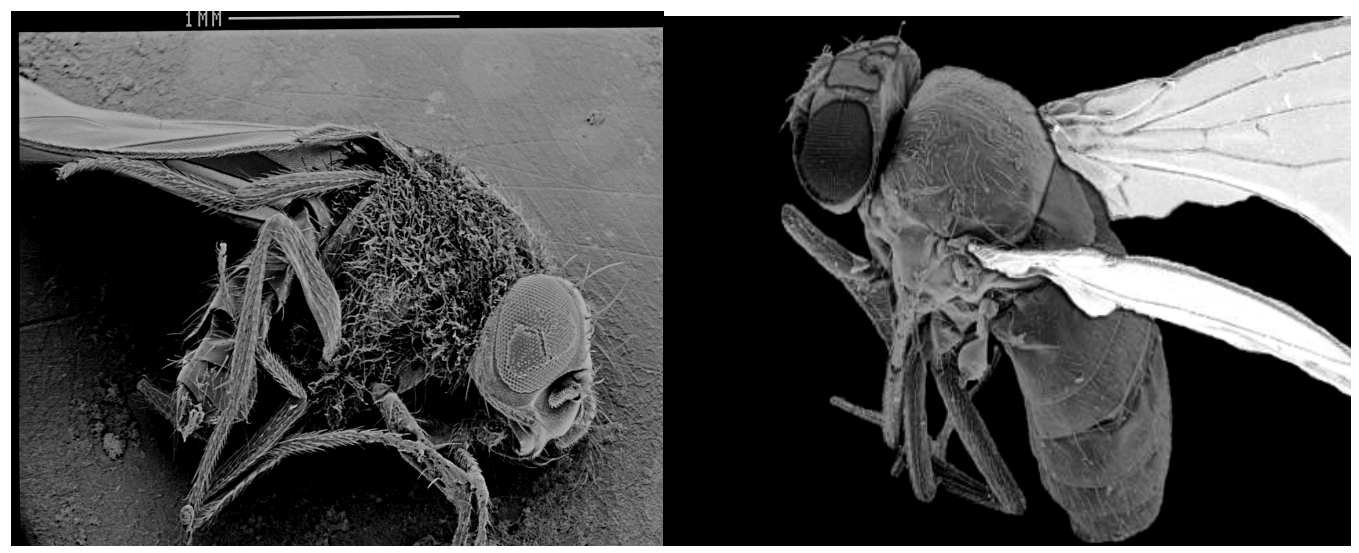

**Рис 1. Инфицированная муха, с нарушением работы гена** *Toll* **(слева) и здоровая муха дикого типа (справа).**

Определять тип патогена помогают характерные компоненты их поверхностных структур. На рисунке 2 схематично изображены клеточные стенки и плазматические мембраны грам-положительных бактерий, грам-отрицательных бактерий и дрожжевых грибков. Соотнесите эти группы на *Листе ответов* с рисунками и объясните свой выбор (3 балла, по одному за каждую группу).

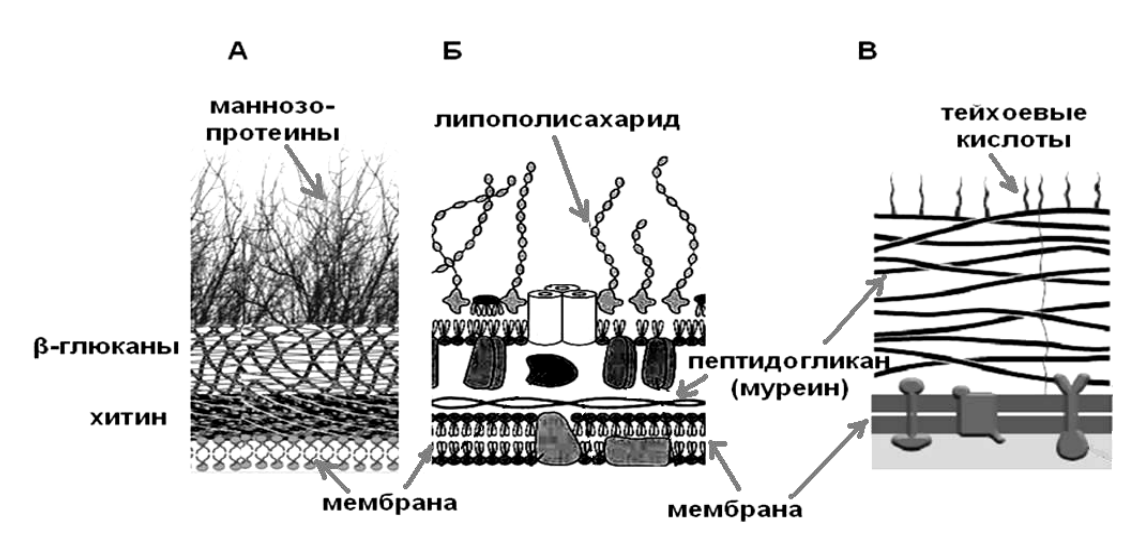

**Рис 2. Поверхностные структуры микроорганизмов.**

Иммунная система дрозофилы использует в качестве первичных рецепторов патогенов растворенные в гемолимфе белки из семейств PGRP и GNBP, а также белок Persephone. Два основных пути, приводящие к запуску синтеза двух различных наборов антимикробных пептидов (АМП), называются по имени ключевых белков, Toll и Imd. Схемы Toll и Imd путей приведены на рисунке 3 ниже. Белок Toll является мембранным рецептором для лиганда Spatzle, а белок Imd – адаптором для мембранного рецептора PGRP-LC. Конечным результатом обоих путей передачи сигнала является активация белков из семейства NF-κB (Relish, Dorsal и DIF), запускающих синтез АМП. Ответьте на *Листе ответов* на вопросы, характеризующие два эти пути передачи сигналов.

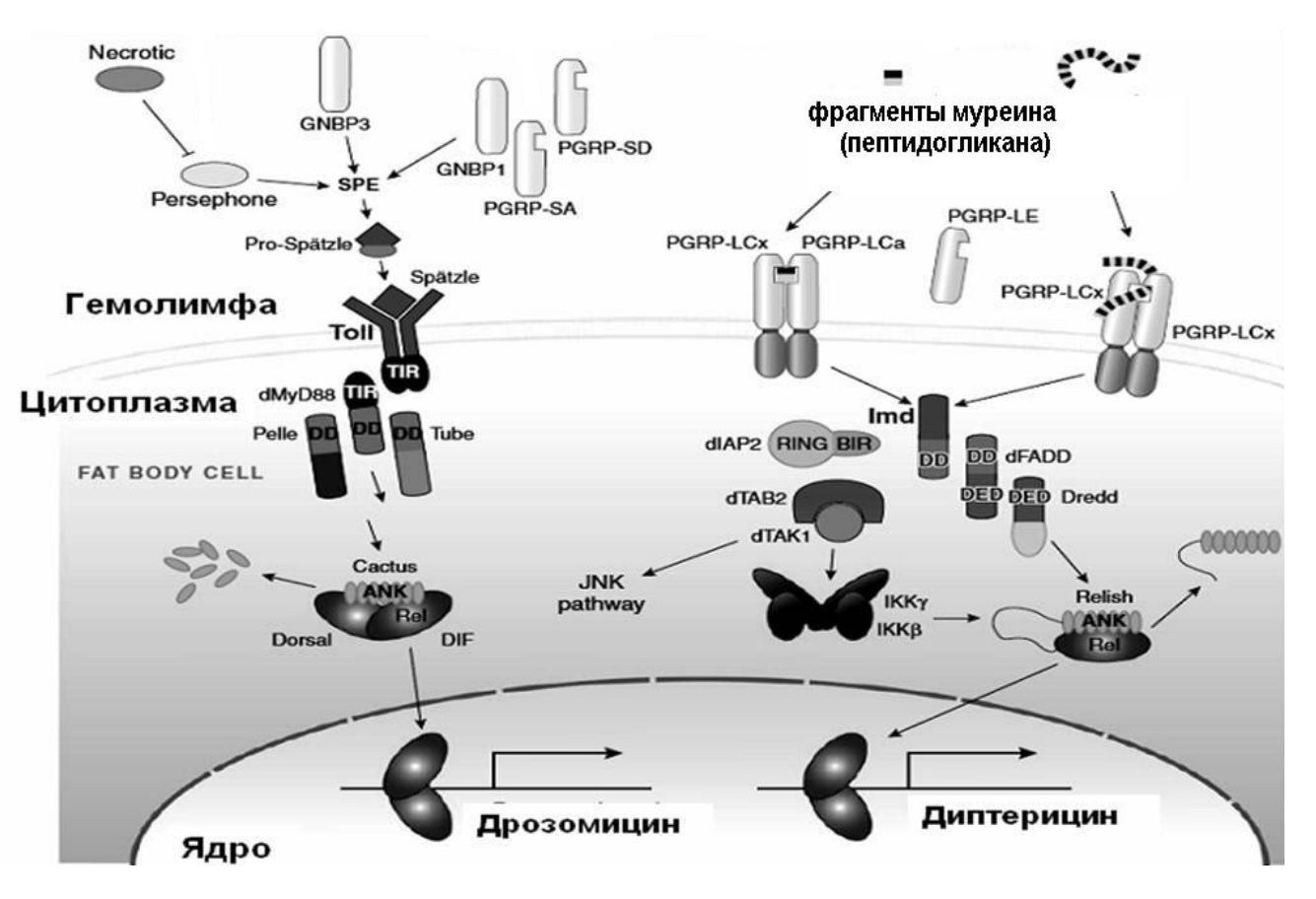

## **Рис 3. Схема Toll и Imd путей передачи сигналов о присутствии в гемолимфе дрозофилы патогенных микроорганизмов.**

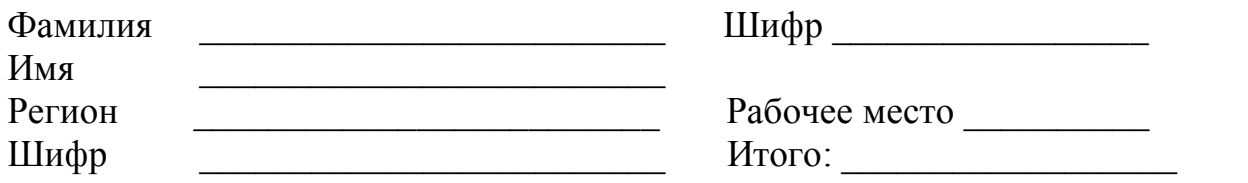

# ЛИСТ ОТВЕТОВ

# МИКРОБИОЛОГИЯ И ГЕНЕТИКА

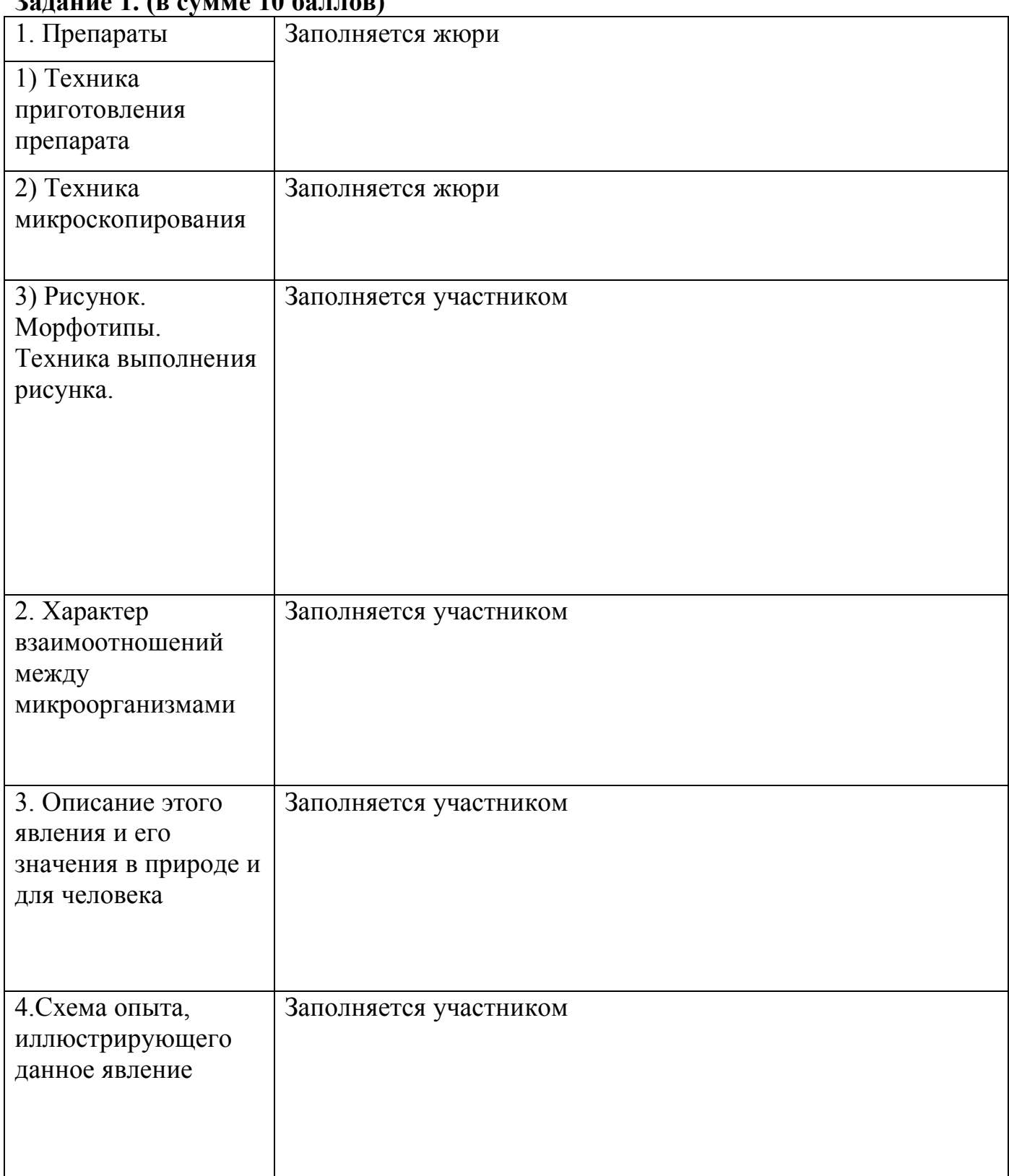

# $2a$

# Задание 2. (в сумме 10 баллов)

1. Изображенный на рисунке 1 патоген является представителем \_\_\_\_\_\_\_\_\_\_\_\_\_\_\_\_\_\_\_

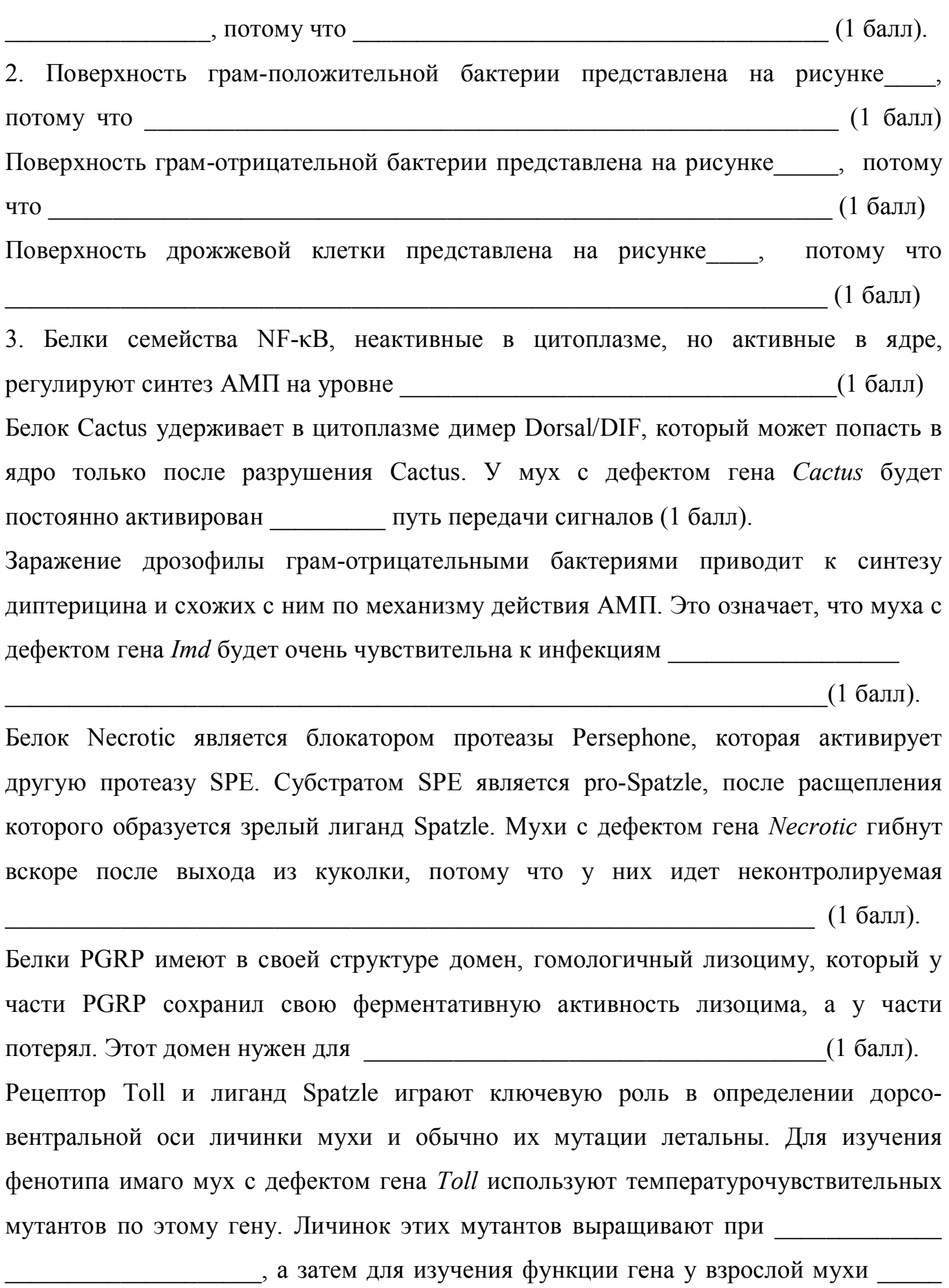

 $(1)$  балл).